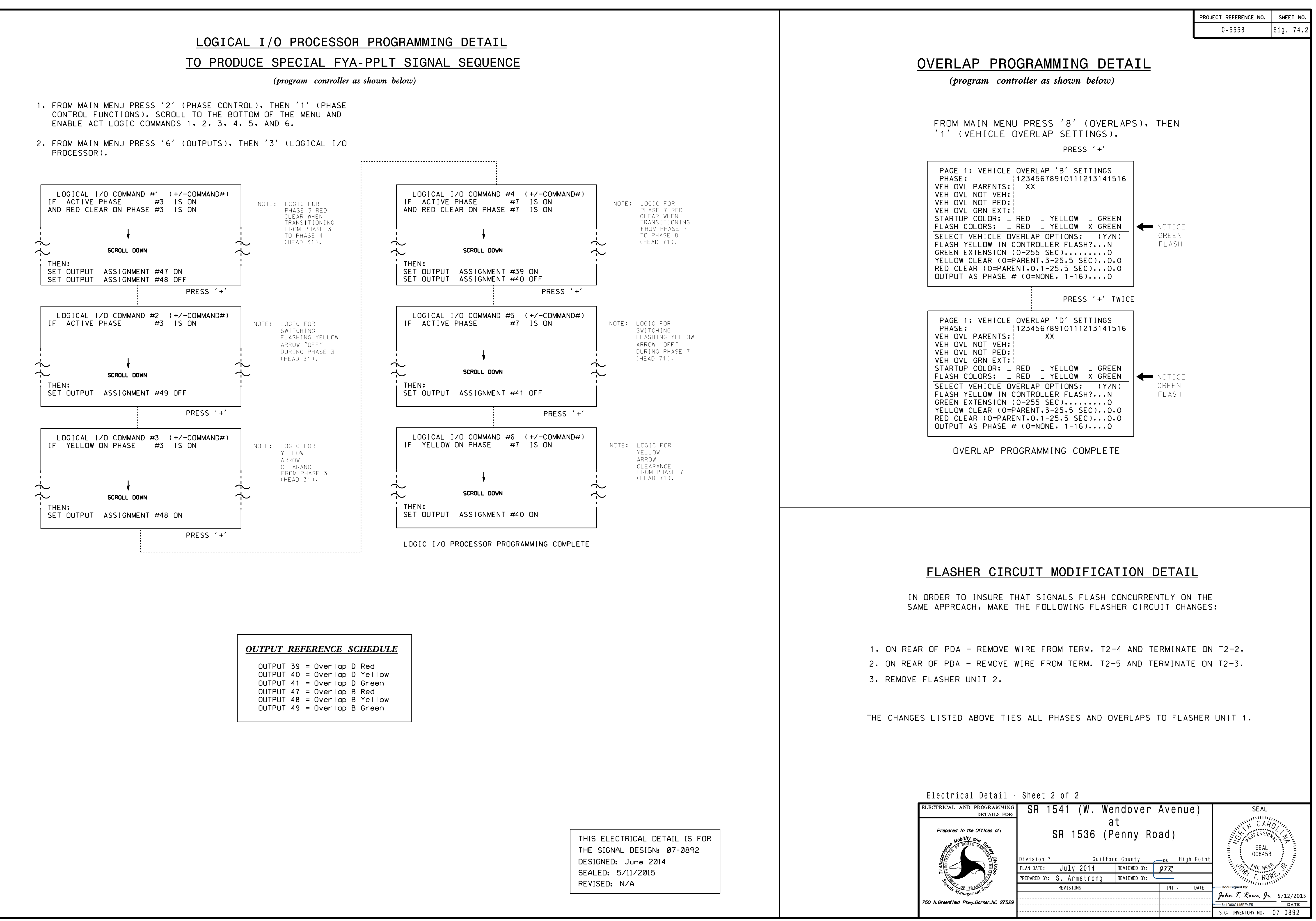

S:\ITS S:\ITS Substrastrong Signals\Signals\Signals\Signals\Signals\Signals\Signals\Signals\Signals\

:-MAY-2015 12:04<br>\*ITS&SU\*ITS Sigr<br>rmstrong 12-MAY-2015 12:04  $\sim -\infty$ 

sarmstrong

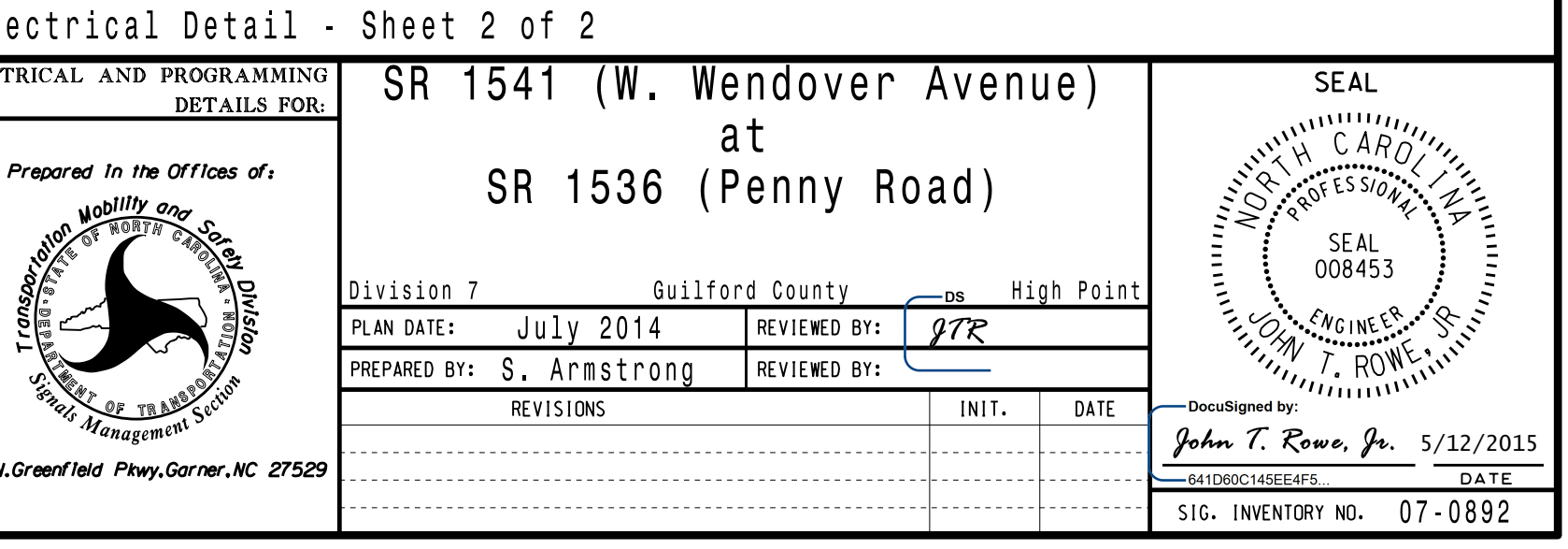